transfer from coinbase to trust wallet ftx digital market td ameritrade scanner set up how to send money or

How to setup a premarket scanner on ThinkorSwim l TOS Stock . https://thefipharmacist.com/wp-content/uploads/2021/04/How-To-Buy-Enjin-Coin-In-Singapore-1536x804.jp eg|||8 Ways You Can Buy Enjin Coin In Singapore (2021 ...|||1536 x 804

https://www.tbstat.com/wp/uploads/2020/02/20200220\_FTX-Valuation-Daily.jpg|||FTX.US hires former Citadel Securities exec to 'massively ...|||1920 x 1080

Today, let me tell you about bee.com. With earning the BEE token, you fall into one of these 3 categories: Pioneer, Ambassador, and Verifier. Pioneer. Every player will get the base rate at 1.6 bee / hour (see below for current value) by logging in the app every 24 hours and clicking the bee button.

How To Transfer Funds To Coinbase Using Bank Wire And Bank .

Migrate from Coinbase Wallet to Trust Wallet - Migration .

https://community.trustwallet.com/uploads/default/original/3X/1/b/1bf8c8b9cd91c68debc89241e7aa4219e98a fb65.jpeg|||I bought Eth for over 6 hours transaction says completed ...|||1440 x 3040

A quick 2 minute video showing you how to add funds (deposit money) into your coinbase account so you can buy bitcoin and other crypto currencies. If you don $&\#39$ .

https://viptest.9to5mac.com/wp-content/uploads/sites/6/2017/10/2270-2.jpg?quality=82&strip=all&

w=1600|||Can You Day Trade Crypto On Td Ameritrade - What Is TD ...|||1600 x 899

Bee Network Cryptocurrency Value Bee Network is currently .

Transfer Crypto From Trust Wallet To Coinbase - YouTube

Bee Network 1.2.2 - Download for Android APK Free

https://assets.coinbase.com/assets/og-image.95aa5c0bf2df8d4b3ecb54bc784e675c.jpg|||Send money internationally for free | Coinbase|||2400 x 1260

https://i.pinimg.com/originals/88/5e/1c/885e1cd53fed7eab15d4906dbdbc9956.jpg|||Bee Crypto Mining Pc - Edukasi News|||1920 x 1080

https://i1.wp.com/stocktraderjack.com/wp-content/uploads/2020/12/final-name-make-a-watchlist-penny-stock s-price-under-5-dollars-think-or-swim-timothy-syks-add-watchlist-custom-screener-webull-how-to-find-stock s-scanners-penny-stocks.png?w=1481&ssl=1|||How to Set Up Stock Scanners in 3 Easy Steps on Webull ...|||1481 x 1008

https://easycators.com/wp-content/uploads/thinkorswim-login-screen-1.jpg|||Supply And Demand Indicator On Td Ameritrade Text Chart ...|||1024 x 924

http://server.digimetriq.com/wp-content/uploads/2021/05/word-image-2721.png||FTX vs Binance 2021 [Which is the Best Do-It-All ...|||1902 x 914

Sterling Trader Pro Sterling Trader Pro is a full-featured Level II direct access trading platform designed for professionals who work with the rapidly moving electronic markets. Includes advanced pinpoint accuracy for order routing and management and real-time profit/loss capabilities, making it particularly suitable for trading groups. Key Sterling Trader Pro Features Direct electronic .

FTX

https://venturebeat.com/wp-content/uploads/2019/08/FTX-BTC.jpg?w=1200&strip=all|||FTX raises \$8 million for cryptocurrency derivatives ...|||1200 x 779

https://www.everythingfx.com/go\_files/cryptoCurrencyNew/338685-Fotolia\_132647955\_Subscription\_Month ly\_M.jpg|||Bee Network Crypto Launch Date - Theta's Mainnet 3.0 ...|||1648 x 1120

https://blocknewsafrica.com/wp-content/uploads/2020/09/ftx-exchange-dashboard-2020-2048x1084.png|||FTX Exchange Review (What You Need To Know in 2020)|||2048 x 1084

Cryptocurrency Wallets List. Check out this Cryptocurrency Wallet List to compare and review the largest bitcoin wallets or find the best altcoin wallet. Characteristics. Functionality. Name. Cryptos. Security. Anonymity. Ease of Use.

How to Create a Pre-Market Scanner on Thinkorswim (TD Ameritrade) Bee Network - Digital Currency Review: scam or not? - The . https://entrepreneurnews.org/wp-content/uploads/2021/06/ftx-stock-market-trading-1024x809.png|||Online Trading Platforms Comparison 2021 - Top 10 Best ...|||1024 x 809 https://thefipharmacist.com/wp-content/uploads/2021/06/How-To-Buy-Stellar-Lumens-XLM-In-Singapore-10 80x772.png|||8 Ways You Can Buy Stellar Lumens (XLM) In Singapore (2021 ...|||1080 x 772 Best cryptocurrency wallets of 2022 70+ compared finder.com To transfer fund to wallet, do these steps: Open the Coinbase Wallet app on your chosen device. Tap the settings icon located at the bottom of your screen. Select transfer. Choose and select the appropriate crypto coin currency. Type-in the amount you intend to transfer. Select continue. Sterling VolTrader Trading Platform Sterling Trading Tech . https://www.goftx.com/storage/app/uploads/public/5f3/0e6/085/5f30e608577e5498076723.jpg|||FasTrax Solutions - Retail Point of Sale Spotlight|||1200 x 803 https://optimaleisure.co.nz/images/2006SterlingEuropa/ac\_Side\_adjust.jpg|||Optima Leisure | Used UK Caravans for sale - Sterling Europa|||1728 x 1500 https://cryptoandfire.com/wp-content/uploads/2021/03/Trust-Wallet-Review-Binance.jpg|||Trust Wallet Review : Best ERC-20 And BEP-20 Wallet?|||1920 x 1536 How to Create a Pre-Market Scanner on Thinkorswim (TD Ameritrade)Thinkorswim is a very easy and beginner trading platform for day trading. The most popular i. https://www.cjzfirm.com/wp-content/uploads/2019/08/Screen-Shot-2019-08-22-at-2.15.09-PM.png|||Bitcoin: Should I invest? You should read this first...|||1661 x 989 https://ambcrypto.s3.amazonaws.com/wp-content/uploads/2021/02/20190227/bnb-9.png|||Binance coin, Tron, FTX Token Price Analysis: 20 February ...|||1805 x 795 http://ftxdigital360.com/wp-content/uploads/2021/03/CBDSource-CaseStudy-Banner-1920x1080-1-1536x864 .jpg|||CBD Source Portfolio | FTx 360 Digital Marketing Agency|||1536 x 864 List of Crypto Wallets: Reviews & amp; Ratings Revain Sterling Trader Pro Professional Trading Platform for . Open the Coinbase Wallet app on your chosen device. Select Send. Type the amount that you intend to transfer. Choose and select the appropriate crypto currency and click Next. A prompt will appear asking you to enter the address where you intend to send the fund. Click Coinbase. https://miro.medium.com/max/16002/1\*lEa0YJdcjhayZY0AjZIt8g.png||Coin98 A New World of Crypto Wallet | by Black Mamba ...|||4000 x 1879 https://diib.com/featuredmembers/wp-content/uploads/2021/04/Easycators2.jpg||Easycators.com - 5 Star Featured Members|||1400 x 933 Coinbase Review 2022 - READ THIS Before Investing https://cryptocurve.party/wp-content/uploads/2021/06/should-you-invest-your-401k-in-cryptocurrency-the-mo tley-fool-3.jpg|||Should You Invest Your 401(k) in Cryptocurrency? The ...|||2000 x 1250 Sterling Trader® Elite gives institutional and agency traders complete customizable control of their trading for equities, options, complex options and futures markets worldwide. Sterling Trader® Elite is available for trading in the US, Canada, Brazil and Europe. Connect anywhere from your desktop, laptop, iPad, iPhone, or Android. https://i.pinimg.com/originals/c3/38/7c/c3387c4edfde0765bbb7536bcd0b24bf.png|||Bee Crypto Mining Referral Code / Gilzor On Twitter Mining ...|||2050 x 780

https://www.sterlingtradingtech.com/wp-content/uploads/2021/07/64bit-7-2.jpg|||Sterling Trader® Pro 64-bit Installation Guide - Sterling Trading Tech|||1943 x 983

Enter the crypto address, phone number, or email address of the person you would like to send the crypto to. Leave a note (optional). Select Pay with and choose the asset to send the funds from. Select Continue to review the details. Select Send now. Note: All sends to crypto addresses are irreversible. Coinbase mobile app.

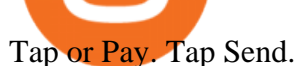

#PreMarket#TOS#Scanner????Sign up for stock alerts by joining the TRADER ALERTS Premium Discord: https://bit.ly/TRADERALERTS\_DiscordUSWMO takes you through how.

https://static.seekingalpha.com/uploads/2015/12/16/saupload\_TT15\_12\_15\_F1-thinkorswim-stock-hacker.jpg| ||Will Bank Stocks Get Extra Juice From A Fed Rate Hike ...|||1531 x 999

The Company has also entered into a definitive agreement to acquire a 7-nanometer cryptocurrency mining machine manufacturer, Bee Computing, to complete the Company $&\#39$ ; vertical integration with its.

https://ftxglobal.com/wp-content/uploads/2021/05/Top-Notch-Digital-Marketing-Services.png?x47423|||Conv enience Store POS System NY and Point of Sale Software ...|||4001 x 3126

https://cryptowalletsinfo.com/wp-content/uploads/2021/05/How-To-Recover-Qtum-Core-Wallet-by-Crypto-Wallets-Info.jpg|||How To Recover Qtum Core Wallet | Crypto Wallets Info ...|||1920 x 1080

FTX, a digital assets darling of VC investors, starts its own .

https://engamb.sfo2.digitaloceanspaces.com/wp-content/uploads/2020/09/15164919/PA-4-FTTUSD.png|||Chai nlink, EOS, FTX Token Price Analysis: 15 September ...|||1938 x 1073

http://ftx.com.vn/wp-content/uploads/2021/01/app.c9e3614e-1024x958.png|||ftx.com.vn ftx Giao dch tin in t phát sinh|||1024 x 958

https://tickertapecdn.tdameritrade.com/assets/images/pages/md/how-to-use-thinkorswim-tt200827\_f1.jpg|||The Sweet Suite of thinkorswim® Tools: Simple, Powerf ...|||1888 x 886

Sterling Trader Pro - Low Cost Stock & amp; Options Trading.

BEE Coin (BEE) price today, chart, market cap & amp; news CoinGecko

Funding your account with USD Coinbase Pro Help

https://static.coindesk.com/wp-content/uploads/2019/08/Screen-Shot-2019-08-01-at-9.43.08-AM.png|||Crypto Exchange Launches 'Shitcoin Futures Index ...|||2872 x 1434

https://tickertapecdn.tdameritrade.com/assets/images/pages/lg/sample-setup-snapshot-tt191210\_f1.jpg|||Can You Set Alerts For After Hours In Thinkorswim How To ...|||1602 x 868

https://btcmanager.com/wp-content/uploads/2021/06/Ftx-Joins-the-NFT-Trend-With-the-Launch-of-Its-NFT-Market-Place.jpg||FTX Joins the NFT Trend With the Launch of Its NFT Market ...|||1300 x 776

https://tickertapecdn.tdameritrade.com/assets/images/pages/md/scan-universe-of-stocks-tt200304\_f3r1.jpg|||H ow to Find Stocks: Scanning the Universe of Stocks i ...|||1853 x 922

An Exclusive List of Crypto Wallets - 101 Blockchains

https://www.alp.com/wp-content/uploads/2021/06/---16-1536x864.png|||FTX merged with Team SoloMid: what will change for ...|||1536 x 864

Learn How to Transfer Crypto From Coinbase to Trust Wallet. It is simple process to transfer cryptocurrency from coinbase to trust wallet, follow this video..

36+ Best Cryptocurrency Wallet & amp; Bitcoin Wallet - CryptoLinks.

https://ftxdigital360.com/wp-content/uploads/2021/03/Website-Design-2.png|||Best Fitness Centers Marketing Services in New York- FTx ...|||1200 x 800

A huge question i always get is how do i find the SWING STOCKS i trade, in today  $&\#39$ ; s video i show my free scanner on td ameritrade TOS and how i scan for them,.

Sterling Trader Elite

https://winningtheme.com/images/optionstrategy/id0017/UBER\_earning\_strangle.jpg|||Tutorial how to fund your TD Ameritrade account - Winning ...|||1913 x 1030

https://i.pinimg.com/originals/59/a9/7f/59a97f27ec3959550423f02804e4589a.jpg||Bee Crypto Mining Pc -Edukasi News|||1600 x 1600

Buy and Sell Crypto on FTX: Bitcoin, Ethereum and more FTX

The **benefits** of investing in Coinbase While there are risks, Coinbases public debut could give investors a way to benefit from cryptocurrencys performance without the downsides of buying the. https://lh3.googleusercontent.com/7OaP5gC9TtyuZxkS-RojJy5NijIAglFN1dwfJ9BI\_x1I0GZijjGbiV7oFNW6 e4zlay7o=h900|||thinkorswim Mobile - Android Apps on Google Play|||1440 x 900 Videos for Bee+cryptocurrency+mining

https://interpret.la/wp-content/uploads/2021/06/Team-Fanship-Among-Esports-Fans-1536x864.png|||TSM FTX deal gives esports org and crypto firm immediate ...|||1536 x 864

4 Things You Should Know Before Buying Coinbase The Motley Fool

Send Money Online - Your 1st Time Offer Awaits - remitly.com

Sterling Trader Pro Trading Platform Capital Markets Elite .

https://tickertapecdn.tdameritrade.com/assets/images/pages/lg/2015\_01\_23\_thinkmoney\_shutup\_chart2.jpg|||S hort Strategy Primer: Shut Up and Sell- Ticker Tape|||1200 x 803

https://cdn.shopify.com/s/files/1/2342/9467/products/SSP\_192\_copy\_2632x2123.jpg?v=1568683164|||Ledger Nano S - Crypto Wallets Australia|||2632 x 2123

https://ftxglobal.com/wp-content/uploads/2021/01/Uplift-Displays-.jpg|||Best Professional Liquor Store POS Software System - FTx ...|||2417 x 1251

FTX is an easy to use crypto exchange where you can buy, sell, and store Bitcoin, Ethereum and other cryptocurrencies and digital assets such as NFTs

A-to-Z list of cryptocurrency wallets Finder.com

https://www.varchev.com/wp-content/uploads/2015/11/DSC01572.jpg||[Lex van Dam & amp; Varchev Finance FX Traders and Investors Forum | Varchev Finance|||1366 x 768

https://ftxdigital360.com/wp-content/uploads/2021/03/Digital-Marketing.jpg|||Best Liquor Store Marketing Companies in NYC - FTx 360 ...|||1200 x 800

https://ftxdigital360.com/wp-content/uploads/2020/04/FTx360-logo@3x.png||FTx 360 Digital Agency -Munchies Case Study|||1377 x 1100

https://i.redd.it/ejg2xg2su3m71.png|||TD AMERITRADE FORCIBLY SOLD 40,000 SHARES OF MY CLOV ...|||1948 x 844

https://static.seekingalpha.com/uploads/2019/10/7/42116756-15704989004888525\_origin.png|||Will Market Makers Going To Drive Marijuana Stocks Down Td ...|||1163 x 866

https://i.redd.it/m50f7v1r4rj21.jpg|||How To Send Money To A Friend With My Coinbase Wallet ...|||2048 x 2048

BEE Network Digital Cryptocurrency Will Be The Next Pi .

FTX Establishes Substantial Presence in the Bahamas and .

BEEX Coin (Symbol: BEE) is a native cryptocurrency issued by BEEX. The total circulation of BEE is 100 million, there is no reservation and additional issue, and 100% BEE will be produced through trading mining. BEEX will buyback BEE and burned it weekly with platform fees and activity income, to a total of 21 million BEE.

https://a.c-dn.net/b/4cEp91/British-Pound-GBP-Fundamentals-Remain-Positive-Despite-Sterling-Drifting-Lo wer\_body\_Picture\_2.png.full.png|||British Pound (GBP) Fundamentals Remain Positive Despite Sterling Drifting Lower|||1919 x 1021

Opinion: Should you buy Coinbase? The valuation is ridiculous .

https://thefutureisnow.community/wp-content/uploads/crypto-derivatives-exchange-ftx-lists-gamestop-after-re ddit-triggered-upsurge-in-prices-1600x900.jpg|||Crypto Derivatives Exchange FTX Lists GameStop After ...|||1600 x 900

You may lose all of the money you invest in cryptocurrencies. What about Coinbase Pro? Whereas Coinbase is designed for newcomers, more advanced traders might be interested in Coinbase Pro.

https://i.ebayimg.com/images/g/JKMAAOSw3IFg~DDu/s-l1600.jpg|||VEVE Collectible ~ Mondo: Back To

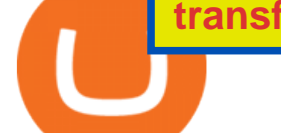

The Future ~ NFT ~ Con ...|||1200 x 1600

https://static1.seekingalpha.com/uploads/sa\_presentations/370/47370/slides/1.jpg?1571924050|||Sterling Bancorp 2019 Q3 - Results - Earnings Call Presentation (NYSE:STL) | Seeking Alpha|||1280 x 960

https://www.goftx.com/storage/app/media/control-center-adpro.png|||FasTrax Solutions|||1430 x 840

Sterling VolTrader offers a wide range of data, calculations, alerts, and visualizations that help identify strike-specific and actionable trading opportunities. Increase probabilities for success through real-time order-flow statistics. Stay tuned to market sentiment, so traders have an informed context for trading decisions.

https://uploads.toptal.io/blog/image/125125/toptal-blog-image-1515640454078-147407b4b096e7a4a678a9d00 66ac379.png|||Investing in Cryptocurrencies: The Ultimate Guide ...|||2500 x 1355

How To Scan For Swing Stocks 101 TD Ameritrade ThinkorSwim .

https://i.pinimg.com/originals/98/ff/6b/98ff6b0de5cd0dc036dce28178e99cfa.png|||Pin by p g on Bitcoin | Coin prices, Bitcoin, Investing|||1242 x 2208

https://coinjournal.net/wp-content/uploads/2021/06/22\_BabyDoge.jpg|||Baby Doge Coin - What is it and where can you buy it ... $\|1600 \times 1066$ 

https://cdn-images-1.medium.com/max/2000/1\*szRfkqONPG7\_7MeMqElnfg.jpeg|||Blockchain Project Ecosystem Josh Nussbaum Medium|||2000 x 1002

How To Withdraw From Trust Wallet To Coinbase

Find The Right YubiKey For You - Safely Secure Your Accounts

https://i.pinimg.com/originals/3c/0c/13/3c0c13299ad83c66301ad09d85c7f2e3.jpg|||FintruX Network (FTX), One Of The Most Popular ICOs of ...|||1900 x 1267

https://cnbdaily.com/wp-content/uploads/2021/08/safemoon-trust-1200x900.jpg|||How To Sell Safemoon On Trust Wallet Reddit|||1200 x 900

FTX US Launches FTX NFTs Digital Market

ftx us FTX Services and FTX Token (FTT) are not available in the United States or other prohibited jurisdictions. Services for this product are facilitated through FTX Trading Ltd and/or FTX Digital Markets Ltd.

https://cryptoglax.com/wp-content/uploads/2021/02/FTX-announces-upcoming-IEO-Upbots-Project-Review.p ng|||FTX announces upcoming IEO Upbots Project Review ...|||1920 x 1080

Digital Marketing Agency and SEO Service Provider - FTx 360

Sterling Trader® Pro 64-bit Installation Guide - Sterling .

https://miro.medium.com/max/1200/0\*VHj6CF2C9QtyFcFD.|||How To Send Bitcoin Money To Bank Account - Earn-bitcoin ...|||1200 x 813

Should You Invest in Coinbase? - MSN

https://coindoo.com/wp-content/uploads/2019/02/2.jpg||How to Withdraw from Coinbase to PayPal -Coindoo|||1245 x 786

https://miro.medium.com/max/6720/0\*K9ka78iBrKdRiCcZ.png|||How To Buy Polkadot On Binance - Transfer Polkadot Hi I ...|||3360 x 1642

On Sept. 20, FTX announced that its Bahamian subsidiary, FTX Digital Markets, had been granted regulatory approval in the Bahamas as a digital assets business, and named Ryan Salame to lead the.

Coinbase will be a very volatile stock, since most of its revenue is collected from trading fees. Due to the volatility that this stock will see, I believe investors should properly allocate how.

https://coincodex.com/en/resources/images/admin/guides/how-to-buy-cardano/how-to-buy-on-kraken-9.png||| How To Buy Flow Crypto In The Us - Why Does The Price Of ...|||1037 x 858

https://blog.thetrader.top/wp-content/uploads/2020/09/TOS-EN-kotirovki-bez-zaderzhki-copy.jpg|||How to download TOS without quotes delays | THINKORSWIM FREE|||1920 x 1280

A-Z list of wallets Top Coins Explained Bitcoin (BTC) Ethereum (ETH) Ripple (XRP) Dogecoin (DOGE) Bitcoin Cash (BCH) EOS (EOS) Litecoin (LTC) Cardano (ADA) IOTA (MIOTA) Stellar (XLM) A-Z list of coin guides BTC/USD exchange rate Satoshi to bitcoin conversion Ethereum unit converter MAP: US bitcoin

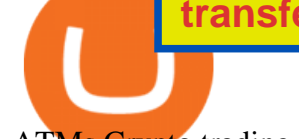

ATMs Crypto trading hours What are NFTs? How to Find Stocks: Scanning the Universe of Stocks i .

https://tickertapecdn.tdameritrade.com/assets/images/pages/lg/scan-universe-of-stocks-tt200304\_f1.jpg|||Day Trading Buying Power Td Ameritrade Swing Trade Scanner|||1887 x 851

A risk of investing in Coinbase, as with many recent IPOs, is the fact that that the shares sold provide little to no say over corporate governance. Coinbase is going public with two separate share.

The BEE Network mines cryptocurrency off your phone using almost no battery power or data and only requires an internet connection to mine thanks to some clever technology. Users refer their.

Bee Network: Phone-based Crypto Full Review by Adavid Medium

https://managingyourfinance.com/wp-content/uploads/2019/05/Should-I-Invest-in-Bitcoin-2019-What-Our-Bi tcoin-Prediction.jpg|||Should I Invest In Bitcoin? - Should You Invest in BitCoin ...|||1280 x 853

Releasing the Coinbase stock into the wild is about cashing out and appeasing stakeholders. While theres nothing wrong with a little greed, Andys prediction doesnt bode well for buy-and-hold investors. Those interested in investing in crypto would be much better off actually investing in crypto. The Bottom Line on the Coinbase Stock

Cryptocurrency Wallet List with 140+ Wallets (2022 .

Just open your Coinbase app, select the crypto and an amount, enter the recipients email address, and hit send. Sending crypto is easy and affordable whether your funds are traveling from across the room or around the world. Buy Bitcoin in just a few minutes Start with as little as \$25 and pay with your bank account or debit card. Get started

https://bullishbears.com/wp-content/uploads/2020/01/thinkorswim\_tutorial\_.jpg|||ThinkorSwim Tutorial: How to Use & amp; Setup With Paper Money|| $|1194 \times 868$ 

Better Buy: Coinbase vs. Cardano The Motley Fool

https://www.cryptocompare.com/media/1383048/btccom.png|||BTC Wallet Web, Android and iOS Bitcoin Wallet - Reviews ...|||1024 x 1024

List of All Wallets 150+ Wallets Listed! Blockspot.io

How To Setup a Free Pre-Market Scanner With TD Ameritrade

https://d1ueyc5nx1it61.cloudfront.net/cb5267cb19245171853.jpeg||Bee Crypto Mining Review / Cryptorevolutionmining.io ...|||1200 x 1100

How To Move Cryptocurrency From Coinbase To Wallet Protrada

Download the 64bit version of Sterling Trader Pro and install. https://www.sterlingtradingtech.com/products-and-services/platforms/sterling-trader-pro/ Scroll to the bottom of the page and click Download Current Pro Version Locate file in Downloads folder and double click new version of Sterling Trader Pro. Click Install

https://images.ctfassets.net/q5ulk4bp65r7/2cgzHMODn5yleAB3ubvTDC/ad5c202d5aef36fe676bd7912cd276 75/seed-phrase.png|||What is a seed phrase? | Coinbase|||2250 x 1290

Buy Crypto In 3 Minutes - #1 in Security Gemini Crypto

https://cdn.stockbrokers.com/uploads/edpq4e4/TD-Ameritrade-thinkorswim-desktop-social-network.png|||Free Binary Options Trading Indicators Thinkscript Editor ...|||1611 x 1049

https://www.stedas.hr/pics/png/spark-claims-final.png|||How to claim Spark tokens - For Ledger Nano Users|||1900 x 1174

How to transfer crypto from trustwallet to coinbase (2021) in this video ill show you how to transfer from trustwallet to coinbase. I am not expecting to use coinbase again, but at least let me withdraw the funds that were sent to my account while it was limited as that was an accidental action on my behalf.

How to Deposit Money From Bank Account to Coinbase. 1. Go to Coinbase.com and click on Buy / Sell. The first step is to go to Coinbase.com and log in to your account. You can also use the Coinbase . 2. Add your bank account. 3. Click on Continue. 4. Select your bank account. 5. Log in to your .

https://cdn.stockbrokers.com/uploads/e5n3qru/TD-Ameritrade-FX-thinkorswim-desktop-FX-Trader.png|||Fore x Trading Using Thinkorswim | Fibonacci Forex Robot V ...|||1605 x 1073

https://www.cryptonewsz.com/wp-content/uploads/2019/01/coinbase-review.jpg|||Coinbase Is Adding The Assets Demanded By Customers ...|||1400 x 933

BIT Mining Provides Business Progress and Operational Update

https://i2.wp.com/easycators.com/wp-content/uploads/Ichimoku-Signals-for-Thinkorswim-Chart-and-Sidebar-1.png?fit=3356%2C2028&ssl=1|||Setup Scanner Macd Thinkorswim Td Ameritrade Thinkorswim ...|||3356 x 2028

http://www.coinworld.io/wp-content/uploads/2017/06/coinbase1.png||Bitcoin Cash Split Ledger Nano S | Make Money From Bitcoin ...|||2542 x 1287

How To Move Cryptocurrency From Coinbase To Wallet Protrada

Should You Invest in The Coinbase Stock When Its Available?

FTX Crypto Derivatives Exchange, built by traders, for traders. Buy and sell BTC, ETH, USDT, BNB and index futures with low fees and up to 101x leverage.

https://ambcrypto.s3.amazonaws.com/wp-content/uploads/2021/02/20190231/trx-6.png|||Binance coin, Tron, FTX Token Price Analysis: 20 February ...|||1805 x 795

Sterling Trading Tech is a leading provider of trading platforms, risk and compliance technology and trading infrastructure products for the global equities, equity options, and futures markets.

Videos for How+to+send+money+on+coinbase

In addition, NGRAVE ZERO qualifies as the best crypto wallet for its durable components with resistance to fire and water. Opolo Wallet; The Opolo hardware wallet is still in the pre-order stages and has started to gain attention. It is basically one of the best additions to the crypto wallet list, which is ideal for beginners in crypto. The Opolo hardware wallet leverages an EAL 6+ rated chip for the security of your crypto assets.

https://i.pinimg.com/originals/2b/4a/02/2b4a02bfec9cc1c22c545118946ca930.jpg|||Does Td Ameritrade Have A Stock Screener - STOCKOC|||1906 x 976

https://tickertapecdn.tdameritrade.com/assets/images/pages/md/thinkorswim-mobile-new-features-tt200727\_f 2\_r.jpg|||thinkorswim® Mobile: Know Your Tools- Ticker Tape|||2688 x 1540

https://img.trading-education.com/photos/news/Cryptocurrency/xrpextra031521.png|||How To Buy Xrp In New York 2021 / Ripple Price Prediction ...|||1082 x 1242

Sterling Trader Manager

Download the Platform - Sterling Trading Tech

https://ftxdigital360.com/wp-content/uploads/2021/05/get-noticed-graphic.png|||Convenience Store Marketing, SEO Services - FTx 360 ...|||1200 x 800

Screener: Stocks. Screeners can help you find securities that match your trading goals. Create and save custom screens based on your trade ideas, or choose a predefined screen to help you get started. Note, Screener results may not include real-time price information and should not be used to determine purchase or sale prices for a securities .

The best way to get sector-wide exposure without separating winning cryptocurrencies from long-term losers is to invest in the nuts and bolts. Coinbase does exactly that. The company stands to win.

https://www.techwarez.de/wp-content/uploads/2021/04/coinbase-wallet-miner-fee-pending-fix.jpg|||Coinbase Wallet Txnhash PENDING how to fix?!|||1080 x 2400

https://i.pinimg.com/originals/39/f5/01/39f5010940817de9f4f3a25c6fc03f39.jpg|||How To Set Up A Day Trading Account With Td Ameritrade ...|||1080 x 1080

https://help.ftx.com/hc/article\_attachments/360082380372/211181610872275\_\_pic\_hd.jpg|||Galaxy Digital Holdings Ltd spot markets are live: GLXY ...|||3558 x 2001

In comparison, Coinbase focuses on crypto exchange and brokerage services. The companies differ significantly in the cost of investing, the number of supported cryptocurrencies, and the products.

https://static1.s123-cdn-static-a.com/uploads/4793874/2000\_60094b0227eaa.png|||BEE NETWORK - Easy Crypto Mining - FREE|||1500 x 825

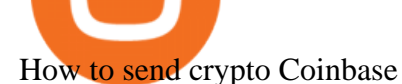

The Scan tab lets you sync your market scans or a scans resulting watch list from your desktop to any mobile device using thinkorswim and the free TD Ameritrade Mobile Trader App. You can view your synced scan or watch list on your mobile device by logging in to Mobile Trader and accessing the personal watch lists section of the app.

About FTX US FTX US is a US-regulated cryptocurrency exchange, built from the ground up. Our mission is for FTX US to grow the digital currency ecosystem, offer US traders a platform that inspires their loyalty, and become the market leading US cryptocurrency exchange by volume over the next two years.

https://www.brokerage-review.com/images/1/ib/ib-trader-workstation.png|||Interactive Brokers vs TD Ameritrade (2021)|||2558 x 1385

https://easycators.com/wp-content/uploads/Premarket-Range-Indicator-for-Thinkorswim-Aftermarket-Only-M ode.png|||How To Set Up Gap Scanner On Thinkorswim Pps Indicator|||3358 x 2052

How to Deposit Money From Bank Account to Coinbase

To these we have to add Bee, a cryptocurrency that still does not have a defined price, but to which different experts attribute a great potential and that we can mine and manage through the Bee Network app. Become a cryptocurrency tycoon with Bee Network. This is a Bee cryptocurrency mining app, based on Blockchain, and where users take on the roles of miner, prescriber and verifier. To access we need to be recommended by another user. Here users can start mining with a single click .

https://inca.digital/img/posts/march-ftx-btc-wt-front.png|||Abnormal Trading Volumes on FTX|||2248 x 991 How To Create A Gap Scanner on Thinkorswim TD Ameritrade .

https://cdn.publish0x.com/prod/fs/images/f666db889ca7a23ba9eac108575c8926284469aa0ccd59c761b6e204f 6df7ff8.jpeg|||Pi Network VS Bee Network - Which is Better?|||1024 x 1024

https://blockworks.co/wp-content/uploads/2021/05/ftt-vs-binance.png|||FTX Token FTT Down Nearly 10% Despite Fundraise News ...|||1101 x 806

Coinbase Review 2022 Forbes Advisor

How to Transfer Crypto from Trustwallet to Coinbase (2021 .

https://i.pinimg.com/originals/74/08/74/74087423bdfde3ce5f146aaab1cbbe00.png|||Merchants Dynamic Index Tdi Indicator For Thinkorswim ...|||1122 x 778

https://dailycoinsnews.com/upstart-crypto-exchange-ftx-surges-toward-top-of-trading-ranks/1620697913\_120 0x800.jpg|||Upstart Crypto Exchange FTX Surges Toward Top of Trading ...|||1200 x 800

Step 1: Scan the Universe. Take a look at Stock Hacker on the Scan tab of the TD Ameritrade thinkorswim trading platform (see figure 1). Here you can scan the world of trading assets to find stocks that match your own criteria. And with a wide variety of stock analysis filters at your disposal, you can immediately pull up a list of stocks that .

https://cryptowalletnews.com/wp-content/uploads/2020/08/a3b0dde7c997ba4a90e33e17b0aca0b8.jpg|||FTX buying Blockfolio continues consolidation trend in ...|||1450 x 966

How to Transfer Crypto from Coinbase to Trust Wallet .

Build a Crypto Portfolio - #1 in Security Gemini Crypto

https://static2.seekingalpha.com/uploads/sa\_presentations/352/30352/slides/6.jpg?1532540651|||Sterling

Bancorp 2018 Q2 - Results - Earnings Call Slides (NYSE:STL) | Seeking Alpha|||1280 x 960

https://assets.bwbx.io/images/users/iqjWHBFdfxIU/ifQm8u30X0WQ/v0/-1x-1.jpg|||Free Transaction Cryptocurrency Trade Bitcoin Futures On ...|||2000 x 1333

How to Deposit Money into Coinbase from a PC or Mobile Device

Migrate from Coinbase Wallet to Trust Wallet. Step 1 - Getting the ETH Address. First, we would need to know the Public Key or the Ethereum address of your Coinbase Wallet. This will be required . Step 2 - Getting the Recovery Phrase. Step 3 - Access Wallet Import Screen. Step 4 - Importing the .

https://loftyreview.com/wp-content/uploads/2021/05/02-1.jpg|||The Highest Profitability Chances Of Yield Farming In FTX ...|||1024 x 1024

## How to send and receive cryptocurrency Coinbase Help

https://tickertapecdn.tdameritrade.com/assets/images/pages/lg/sizzle-index-basics-tt191106\_f1rr.jpg|||Screenin g Stocks with the Sizzle Index: Understanding ...|||1570 x 771

How to sign up and trade on Coinbase. Step 1. Open an account with Coinbase. First, you will need to head over to the official Coinbase website, and click on open account. Here you will . Step 2. Confirm your email address and phone number. Step 3. Verify your identity. Step 4. Deposit funds. .

BEEX Coin (Symbol: BEE) is a native cryptocurrency issued by BEEX. The total circulation of BEE is 100 million, there is no reservation and additional issue, and 100% BEE will be produced through trading mining. BEEX will buyback BEE and burned it weekly with platform fees and activity income, to a total of 21 million BEE.

https://a.c-dn.net/b/4EAE7l/British-Pound-GBP-Latest-GBPUSD-FTSE-Struggle-on-Coronavirus-Headline-F ears\_body\_gbpusdweeklymarch23.png.full.png|||British Pound (GBP) Latest: GBP/USD, FTSE Struggle on Coronavirus Headline Fears|||1920 x 905

Stock Screener - TD Ameritrade

How To Transfer From Trust Wallet To Coinbase 2022

View the full list of all 150+ Wallets in our database | Find the best Hardware, Software or Custody Wallet for your coins! . Why Cryptos Wild Swings Make It a .

Digital assets darling FTX launches a \$2bn venture capital fund On Friday, FTX Trading, the cryptocurrency derivatives and digital assets platform that is backed by a roster of extremely well-capitalized private market investors, announced that it is launching its own private investment fund.

Simply put, crypto wallets are applications or tools that allow crypto holders to track, spend, and store their coins. There are two types of cryptocurrency wallets. These two classes are software and hardware wallet, and both have unique modes of operation that suits participants with varying needs.

https://miro.medium.com/max/1400/1\*0kvGovDytM6ySCtQhYjh0A.png|||How To Move Bitcoin From Coinbase To Blockchain | Make ...|||1400 x 787

Sterling Trading Tech - Your Complete Trading Technology .

How to Transfer Crypto From Coinbase to Trust Wallet (2021 .

http://cointelegraph.com/storage/uploads/view/0b07a95e9beb2d1e92f1816cdd163711.jpg|||BTC 101: The Beginners Guide to Understanding Bitcoin ...|||1779 x 1200

https://www.followchain.org/wp-content/uploads/2021/05/pablita-no-comments-x.png|||How to Buy Kishu Inu Coin (KISHU) - Followchain|||1621 x 912

Make sure all usernames, PINs and passwords related to your crypto wallet strong. Consider a multisignature wallet. Multisig wallets require more than one private key to authorize a transaction, which means another user or users will need to sign each transaction before it can be sent.

How To Create A Gap Scanner on TD Ameritrade Thinkorswim Scan GappersIf you want to know how to create a Gap Scanner on Thinkorswim, then this video will sho.

TD Ameritrade has one of the best platforms out there for day traders, but it can sometimes be very overwhelming for beginners looking to trade in the stock .

https://topratedfirms.com/images/1/Thinkorswim/paper/thinkorswim-paper-trading.png|||Thinkorswim Forex Upl | Forex Robot Dragon Expert Fx|||1596 x 1393

Bee Network is a new blockchain innovation that provides gamified experience for users to earn Bee, a cryptocurrency that you can mine on your mobile phone. By playing the roles of Miner, Referrer.

https://images.ctfassets.net/q5ulk4bp65r7/3tzJIgkHEKOaubmZIUA5HY/35a85bd3cd3595af8bcf02725a020a0 c/Learn\_Illustration\_What\_is\_Staking.png|||What is staking? | Coinbase|||2100 x 1200

https://winningtheme.com/images/technicalanalysis/id0031/AMD\_2020\_04\_03.jpg|||Tutorial how to fund your TD Ameritrade account - Winning ...|||1920 x 1031

FTX Moves Headquarters From Hong Kong to Bahamas

https://s3.tradingview.com/x/xqraasIF\_big.png|||What Are Harmonic Patterns Trading Thinkorswim Scripts

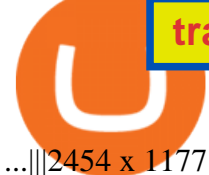

Digital Marketing Agency and SEO Service Provider - FTx 360 1-256-319-3470 info@ftxdigital360.com 146 Rock Hill Drive Rock Hill, NY 12775 " Marketing is enthusiasm transferred to the customer. " -Gregory Ciotti Sign Up for Our Newsletter! About Our purpose is simple.

BlockFi vs. Coinbase: Which Should You Choose?

https://tickertapecdn.tdameritrade.com/assets/images/pages/lg/thinkorswim-mobile-new-features-tt200727\_f1. jpg|||thinkorswim® Mobile: Know Your Tools - Ticker Tape|||2732 x 2048

https://www.digitalmarketnews.com/wp-content/uploads/2021/02/FTX.jpg||FTX Exchange CEO Gains Billions From Crypto Investment|||1500 x 844

https://decentra.news/wp-content/uploads/2021/04/ipo.jpg||Should you invest in IPO's on day one? -DecentraNews ...|||1920 x 1080

https://masterthecrypto.com/wp-content/uploads/2018/10/wsi-imageoptim-wsi-imageoptim-Copy20of20Copy 20of20Copy20of20Copy20of20Copy20of20Copy20of20Copy20of20CRYPTOCURRENCY-10-3.jpg|||Public Vs Private Blockchain: What's The Difference?|||1024 x 768

Official Site - Exchange - FTX

How to Mine a Cryptocurrency Token Called BEE and Earn Around .

In this video I show some of the different methods of funding your Coinbase account using bank wires and bank transfers.GET A FREE BITCOIN WALLET IN 2 MINUTE.

beex.one - Earn Online Cryptocurrency

https://topratedfirms.com/images/1/Thinkorswim/td-ameritrade-thinkorswim-review-2.png|||Best Broker for Penny Stock Trading 2019|||1803 x 1356

https://cdn.nuwber.com/fact-file/Margaret-Pircio-563a927fcf00835c7fe1dc05.png|||Margaret Pircio, (914) 631-2806, 20764 Bridalveil Falls Ter, Sterling, VA | Nuwber|||1224 x 792

Bee Network Bee Network is a new form of Cryptocurrency that can be mined by ordinary people by using their phones. This is a project which provides gamified experience for users to earn Bee. The.

how to deposit money into your coinbase account - YouTube

How to transfer crypto from Coinbase to Trust Wallet. 1. Copy the cryptos address on Trust Wallet. To begin with, open Trust Wallet on your mobile device and navigate to your wallet. On your wallet, . 2. Select the crypto on Coinbase that you want to send. 3. Send the crypto by pasting its .

https://www.cryptoandfire.com/wp-content/uploads/2021/03/Trust-Wallet-Review-Binance-1024x819.jpg|||Tr ust Wallet Review : Best ERC-20 And BEP-20 Wallet?|||1024 x 819

Sterling Risk Engine (" SRE ") is a robust, real time, cloud-based, post-trade market risk and regulatory margin haircut calculation system for clearing firms, broker/dealers, prop or retail trading firms and hedge funds. Its flexible, cutting edge technical architecture offers several delivery options with a low cost to implement.

Link your bank account to your Coinbase account. Open the Portfolio page. Tap on your USD wallet. Tap on Add Cash. Select Wire Transfer from the available options. Follow the on-screen.

To finish your transfer, follow the following steps: Click " Send " when logged into Trust Wallet (Same process if in app) Select the cryptocurrency that you would like to transfer. Paste in the address that you copied from Coinbase. Enter in the amount of the particular crypto you would like to transfer.

https://www.brokerage-review.com/images/1/Thinkorswim/thinkorswim-reskin.png|||Thinkorswim Review (2021)|||1920 x 1080

Depositing from a U.S. Bank Account (ACH) Open the trading view at pro.coinbase.com/trade. On the left-hand column under Wallet Balance, select Deposit. In the Currency Type field, select USD. Select the Bank Account tab. If you have verified your bank account, it should be listed here under From. .

The Bee Network is a cryptocurrency or token that you can earn using your phone. It sounds simple and, with digital currencies being more popular than ever at the moment, it could have huge potential. There are now over 8 million people mining it on their mobile devices! But if youre wondering if the Bee Network is legit,

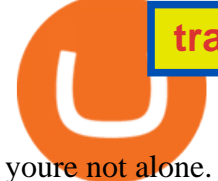

FTX.com - The Official Site - FTX - FTX 5% Off Trading Fees

Sterling Trader Pro. This dynamic platform is designed for active traders and professionals who work with the rapidly moving electronic markets. The powerful performance and configurability give traders complete control over their trading. Compliment your preferred style of trading with valuable features including hot buttons, color based .

In this video  $I\&\#39$ ; m going to show you exactly how to transfer your crypto from Trust Wallet to Coinbase. In this video,  $I\&\#39$ ; m going to show you how easy it is to.

https://i.pinimg.com/originals/6d/4d/76/6d4d76053730725c85dc3c25730fbd12.png||Ftx Investors Arbittmax|||1586 x 886

How Do You Find Potential Opportunities in a Huge Market? Scan It

Sterling Trader® Pro is available for trading in the US, Canada, Brazil and Europe. Highlights include:: Single platform to trade equities, single and multi-leg options, and futures. Highly configurable charting package with over 60 studies and indicators. High performance, real-time Level I and Level II market data.

https://i.pinimg.com/originals/56/e4/a2/56e4a21696a1a90d8784d7a41b20b285.jpg|||Crypto Wallet Compatible With Binance - finance||1300 x 776

FTX

https://daytradingz.com/wp-content/uploads/2019/03/low-float-penny-stock-scan.png|||How To Scan For Low Float Stocks On Thinkorswim Best Exit ...|||1352 x 856

https://a.c-dn.net/b/0EitO6/Sterling-GBP-Weekly-Outlook-EUUK-Trade-Talks-Its-Time-to-Decide\_body\_Pict ure 1.png.full.png|||Sterling (GBP) Weekly Outlook: EU/UK Trade Talks - It's Time to Decide|||1918 x 914 Access to many of the same highly-valued trading tools available on Sterling Trader® Pro, but with the added features designed for managing traders and trading in real-time. Try The Free Demo DOWNLOAD Current Manager Version (32-BIT) DOWNLOAD Prior Manager Version (32-BIT) PRO 64-BIT INSTALLATION GUIDE DOWNLOAD Current Manager Version (64-BIT .

FTX US is a US licensed cryptocurrency exchange that welcomes American users. You're accessing FTX from the United States. You won 't be able to use any of FTX.com 's services, though you $&\#39$ : re welcome to look around the website.

https://tickertapecdn.tdameritrade.com/assets/images/pages/lg/alt-energy.jpg|||Caution to the Windand Solar, Hydro and Geothermal ...|||1541 x 999

Join Telegram Trading Signals Channel. Follow YouTube Channel. How to Transfer Crypto from Trustwallet to Coinbase (2021) In this video Ill show you how to transfer from trustwallet to coinbase. The method is very simple and clearly described in the video. Follow all of the steps in the video, and transfer crypto from trustwallet to coinbase.

FTX Trading Limited ( $\&$ quot;FTX $\&\#39$ ;  $\&\#39$ ; or  $\&$ quot;the Company $\&$ quot;), owner and operator of leading global cryptocurrency exchange FTX.COM, today announced that its Bahamian subsidiary, FTX Digital Markets, has been.

https://engamb.sfo2.digitaloceanspaces.com/wp-content/uploads/2020/11/06131520/FTT-1.png|||Bitcoin Cash, Dash, FTX Token Price Analysis: 06 November ...|||1783 x 869

https://blocknewsafrica.com/wp-content/uploads/2020/09/ftx-crypto-leveraged-tokens-trading-ethbull.png|||W hat are FTX Crypto Leveraged Tokens (2020 Ultimate Guide)|||3352 x 862

https://regardnews.com/wp-content/uploads/2021/02/Screen-Shot-2021-02-03-at-21.54.13.jpg|||Bitcoin Investment Guide : Warning Over Ongoing South ...|||1424 x 822

32 reviews. Crypto Wallets. TON Crystal Wallet is a multifunctional wallet and FreeTON dApp transport for Chrome that lets you keep your funds secure on the TON blockchain. The wallet has a convenient interface,

supports all the popular types of multi-signatures, and allows users to add as many seed phrases as they like.

*(end of excerpt)*